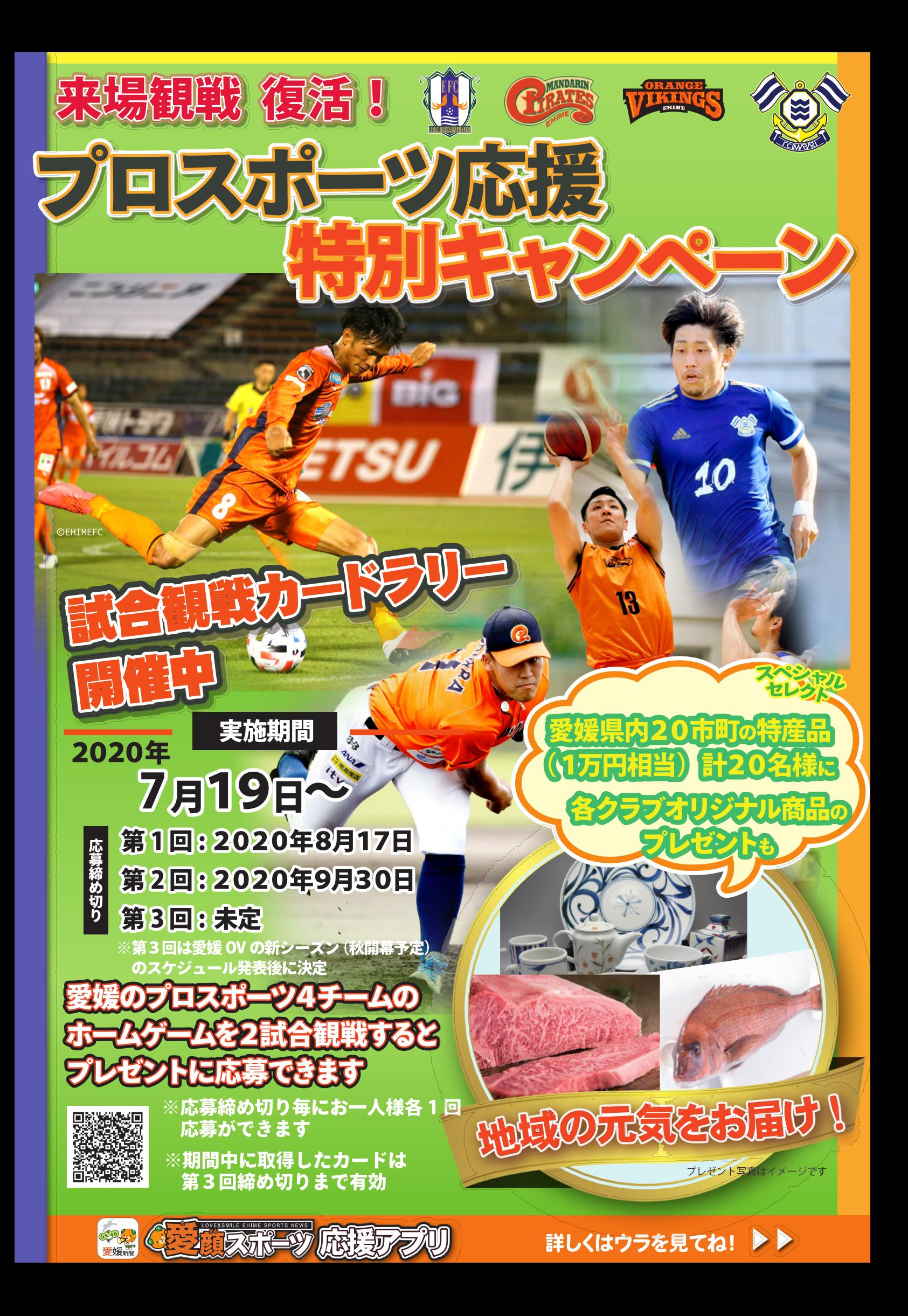

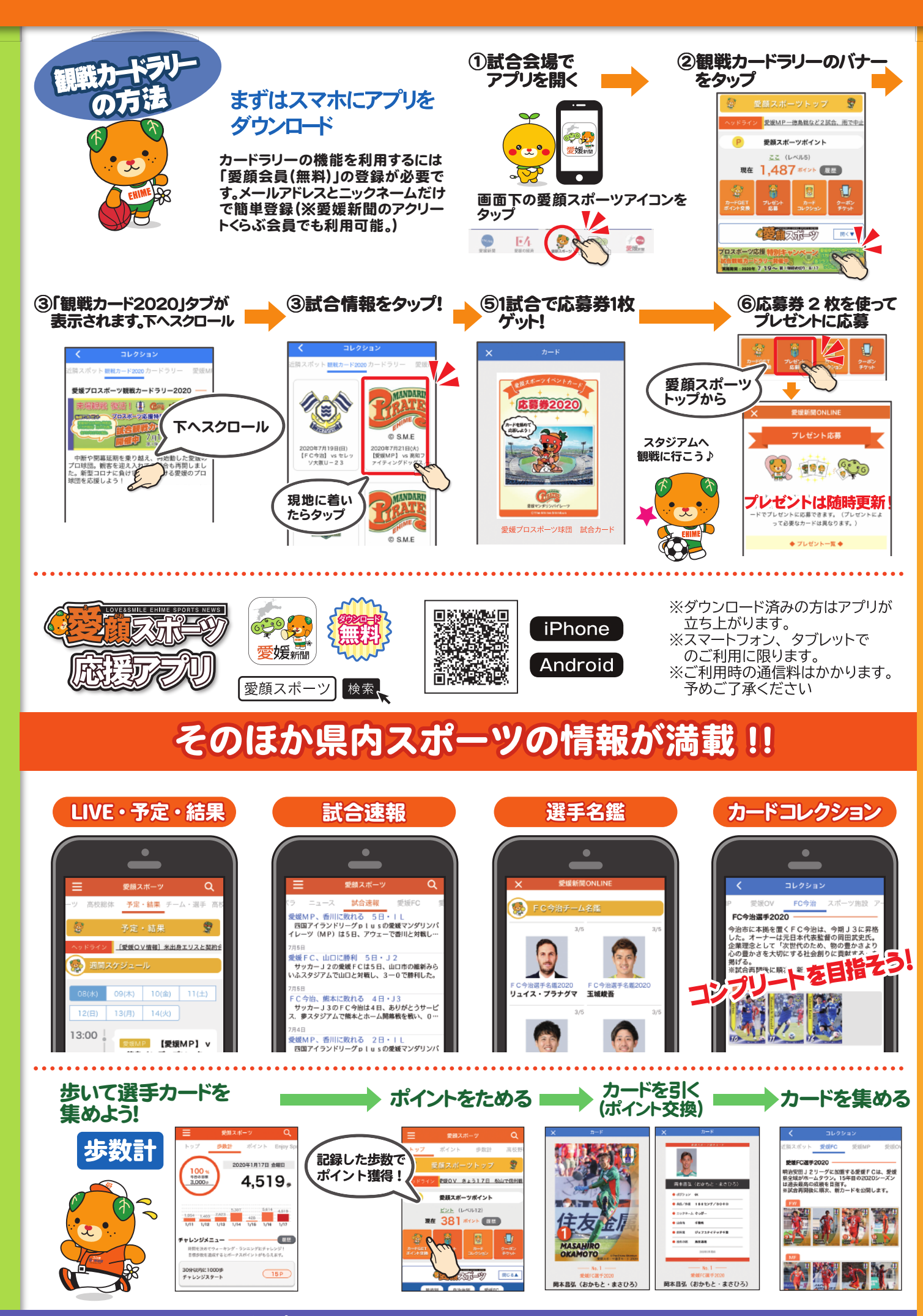

【お問い合わせ】

愛媛県地域スポーツ課 TEL089-947-5564 メール:chiikisports@pref.ehime.lg.jp 愛媛新聞社 メディア開発部 TEL 089-935-2254 メール:media.info@ehime-ne..ip